Документ подписан прос<u>той электронной подписью</u><br>Информация о владовосхдарственное аккредитованное не<mark>коммерческое частное образовательное</mark> **учреждение высшего образования** <sub>Должность: ректо**%Академия маркетинга и социально-ин</mark>формационных технологий – ИМСИТ»**</sub> **(г. Краснодар)** 4237c7ccb9b9e111bbaf1f4fcda9201d015c4dbaa12**\$#AH7\QX\BQAkaдемия ИМСИТ)** Информация о владельце: ФИО: Агабекян Раиса Левоновна Дата подписания: 07.05.2024 15:24:48 Уникальный программный ключ:

## УТВЕРЖДАЮ

Проректор по учебной работе, доцент

\_\_\_\_\_\_\_\_\_\_\_\_\_\_Н.И. Севрюгина

25.12.2023

# **Б1.В.06**

# **Учет и управление затратами в туристической деятельности**

# рабочая программа дисциплины (модуля)

Закреплена за кафедрой **Кафедра бизнес-процессов и экономической безопасности**

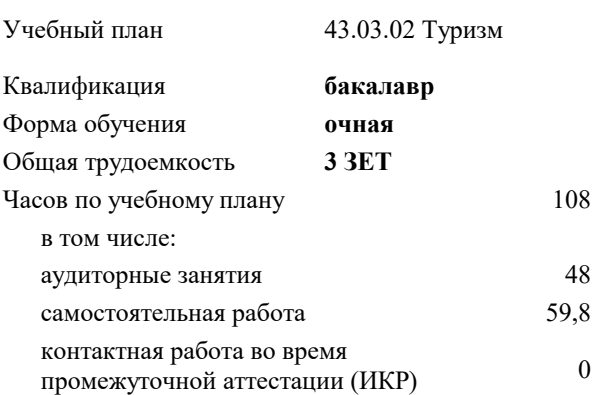

зачеты с оценкой 5 Виды контроля в семестрах:

### **Распределение часов дисциплины по семестрам**

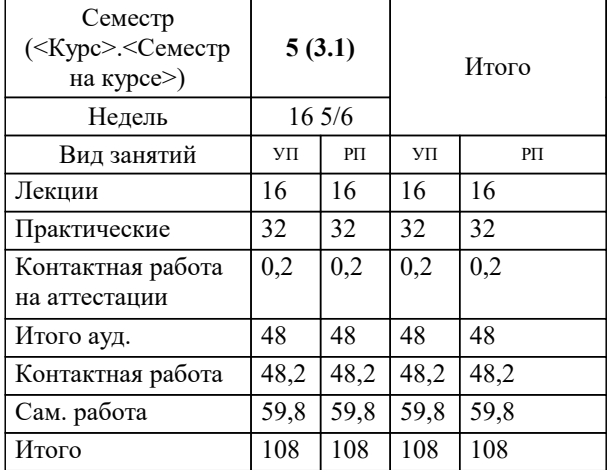

Программу составил(и): *Кан И.В.*

## Рецензент(ы):

*дэн, проф. кафедры экономики и управления филиала КубГУ в г. Армавир , Чарахчян Константин Карэнович ;кэн, Заместитель начальника отдела по финансовому и фондовому рынку и жилищным программам управления экономики администрации муниципального образования город Краснодар , Макаренко Юлия Григорьевна*

**Учет и управление затратами в туристической деятельности** Рабочая программа дисциплины

разработана в соответствии с ФГОС ВО: Федеральный государственный образовательный стандарт высшего образования - бакалавриат по направлению подготовки 43.03.02 Туризм (приказ Минобрнауки России от 08.06.2017 г. № 516)

43.03.02 Туризм составлена на основании учебного плана: утвержденного учёным советом вуза от 25.12.2023 протокол № 4.

# **Кафедра бизнес-процессов и экономической безопасности** Рабочая программа одобрена на заседании кафедры

Протокол от 20.12.2023 г. № 6

Зав. кафедрой Маглинова Татьяна Григорьевна

Согласовано с представителями работодателей на заседании НМС, протокол № 4 от 25.12.2023.

Председатель НМС проф. Павелко Н.Н.

#### **1. ЦЕЛИ ОСВОЕНИЯ ДИСЦИПЛИНЫ (МОДУЛЯ)**

1.1 Целью дисциплины является формирование компетенций обучающегося в сфере гостеприимства и общественного питания; подготовке и представлению полной информации о затратах и планах развития в целях оперативного управления и оценки результатов ее работы.

Задачи: − место и роль затрат на макро-, мезо- и микроуровнях гостиничного бизнеса;

− целевая функция управления затратами, ее зависимость от миссии гостиничного бизнеса;

− изучение структуры издержек организации сферы гостеприимства и общественного питания;

− калькулирование производственной и полной себестоимости гостиничного продукта;

− изучение методики организации бюджетирования на гостиничном предприятии в современных условиях хозяйствования;

− организация учета затрат на предприятиях гостиничного бизнеса;

− проблемы и оценка перспективы развития управления затратами в гостиничном бизнесе на основе анализа ключевых макроэкономических показателей;

− модель управления затратами в гостиничном бизнесе, позволяющая эффективно применить классические методы и инструменты управления затратами к гостиничному бизнесу;

− составление управленческой отчетности и представление ее управленческому персоналу и специалистам для управления затратами в гостиничной деятельности;

− прогнозирование и оценка прогноза (предоставление заключения о воздействии ожидаемых в будущем событий на основе анализа прошлых событий и их количественная оценка для целей планирования).

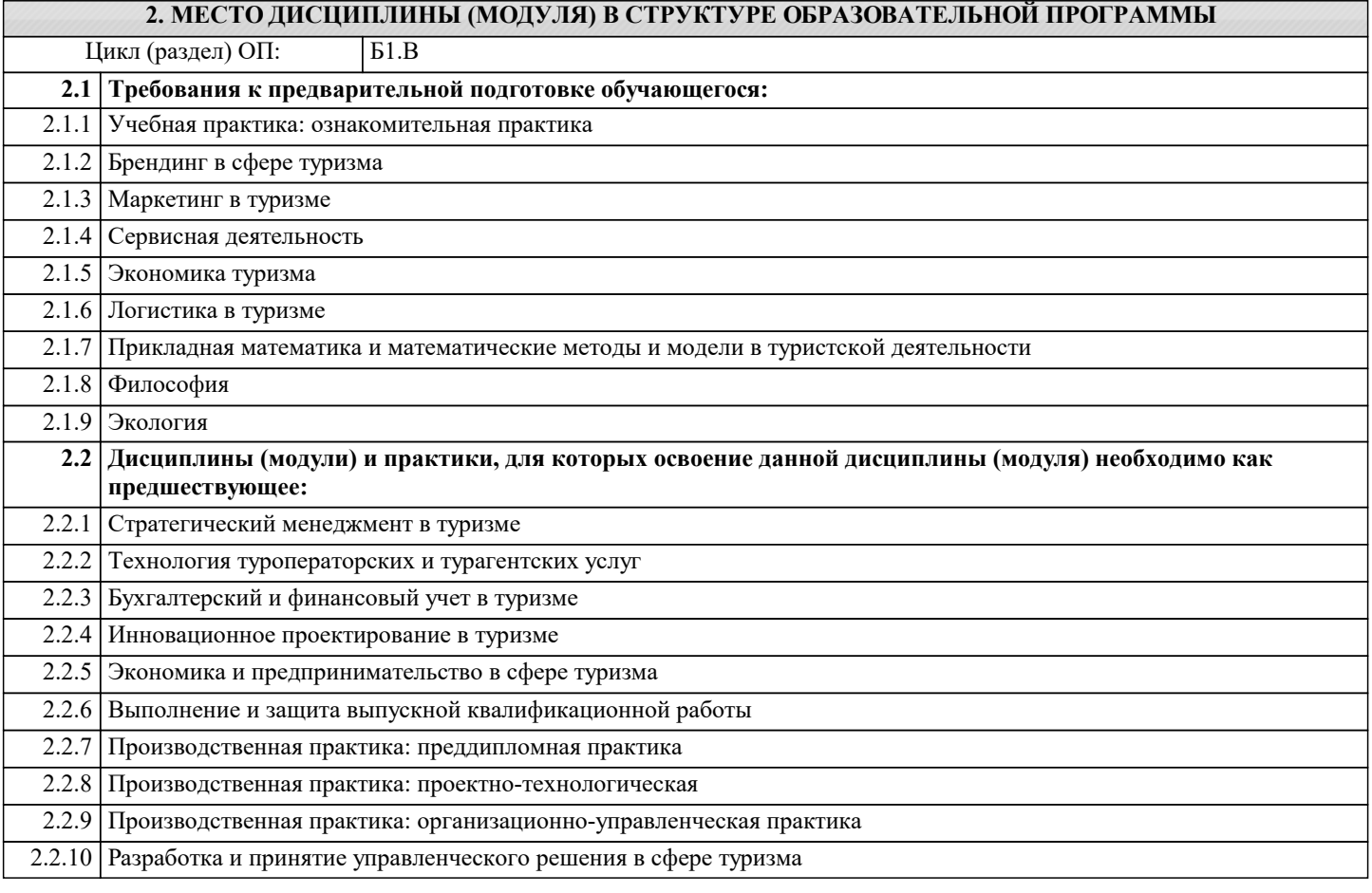

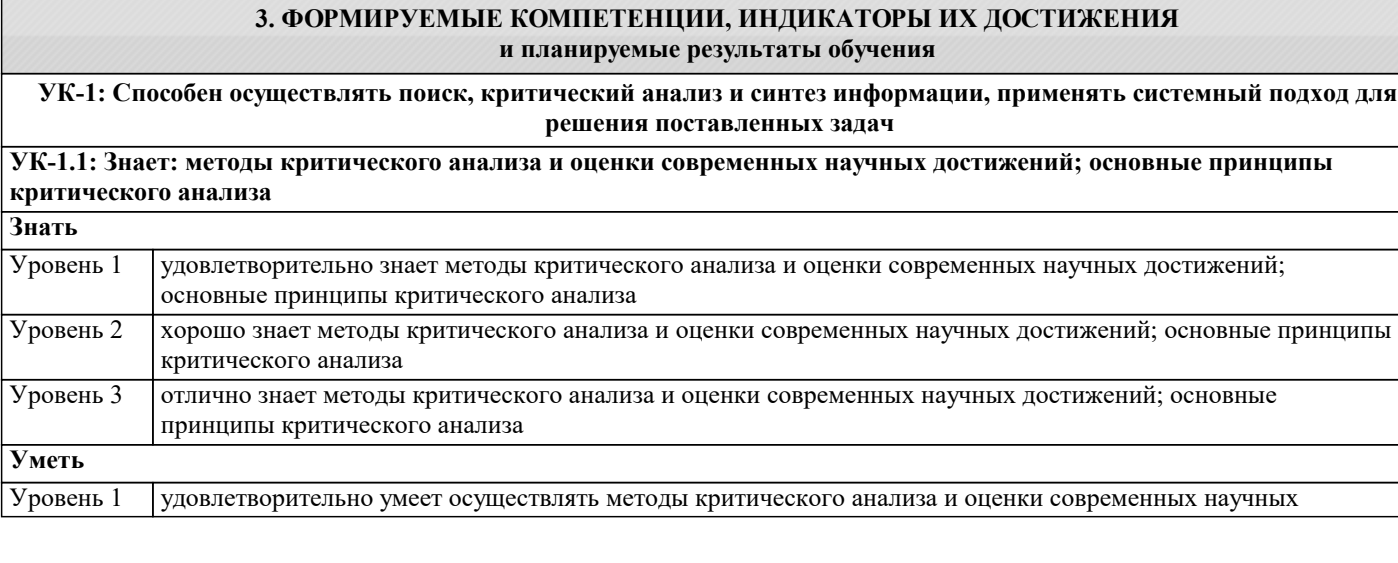

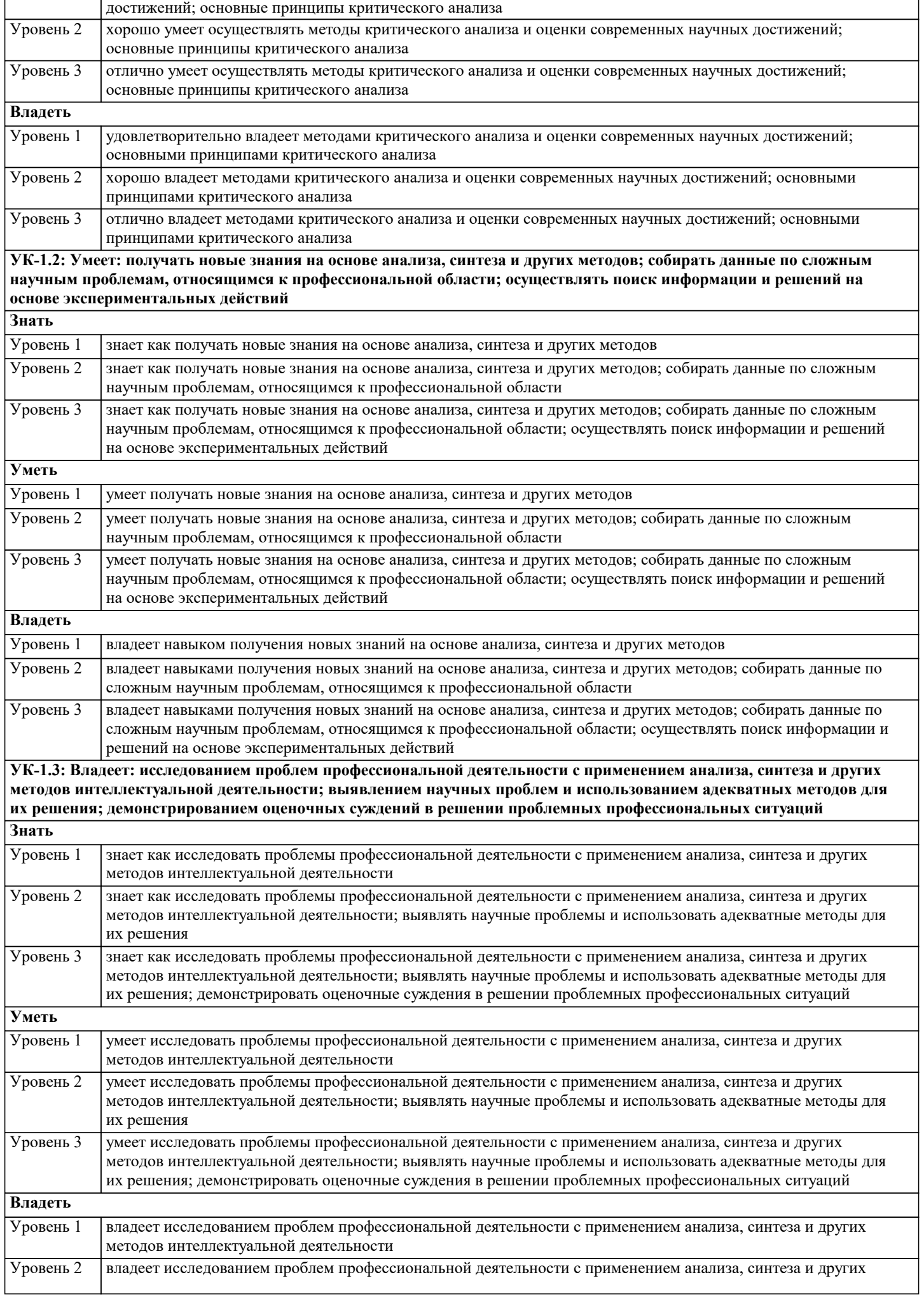

 $\sqrt{ }$ 

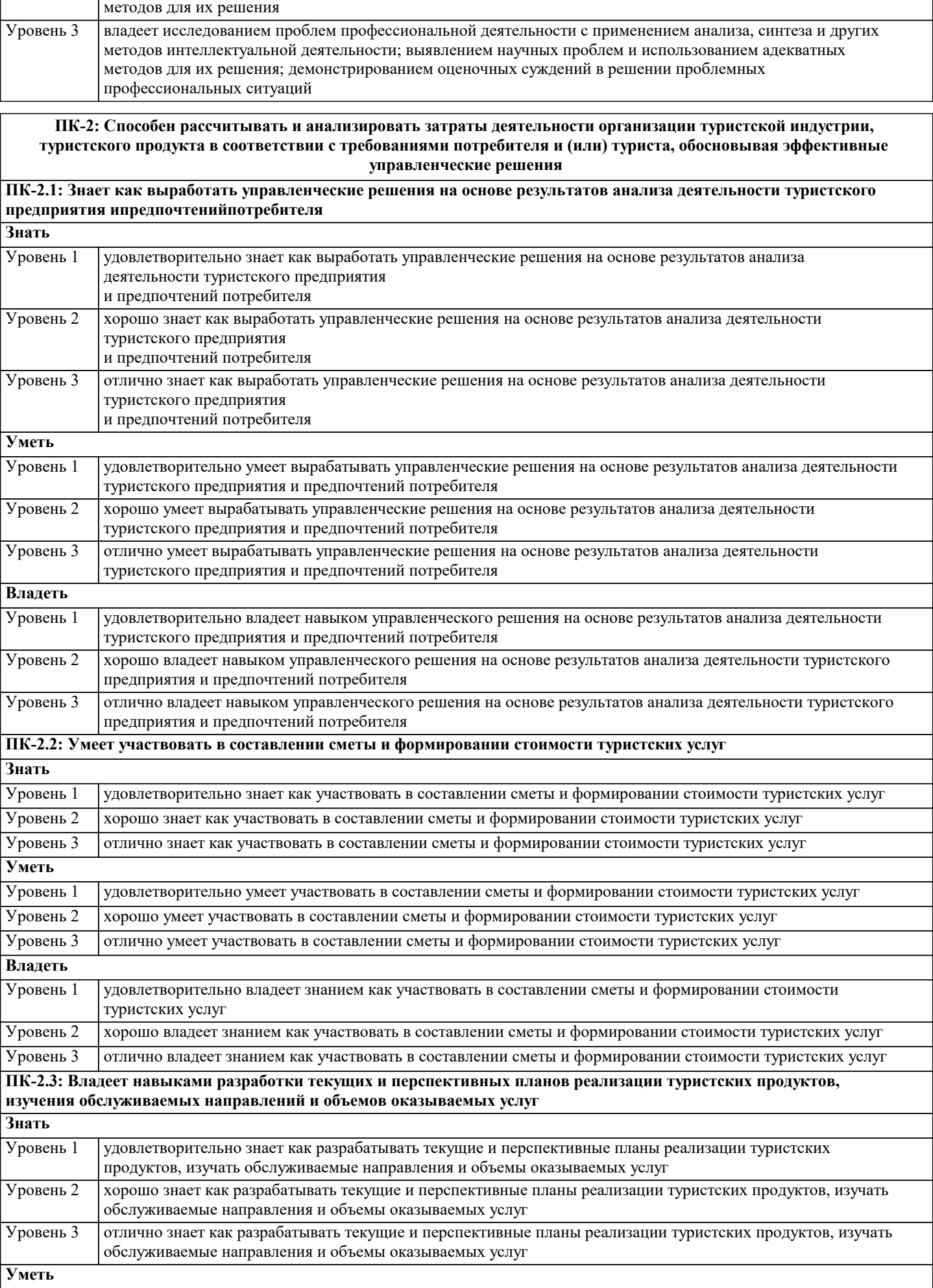

методов интеллектуальной деятельности; выявлением научных проблем и использованием адекватных

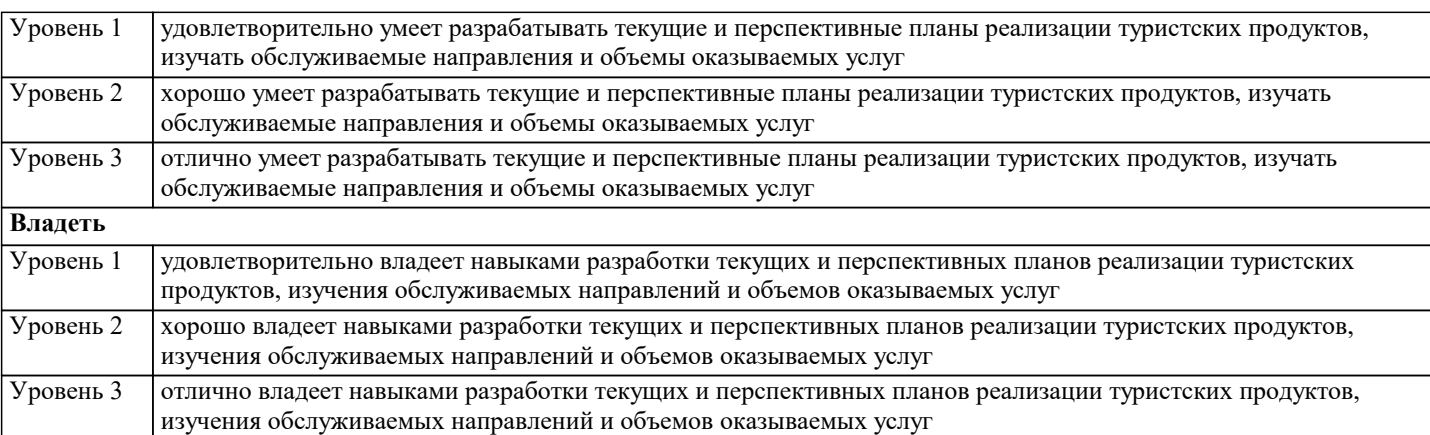

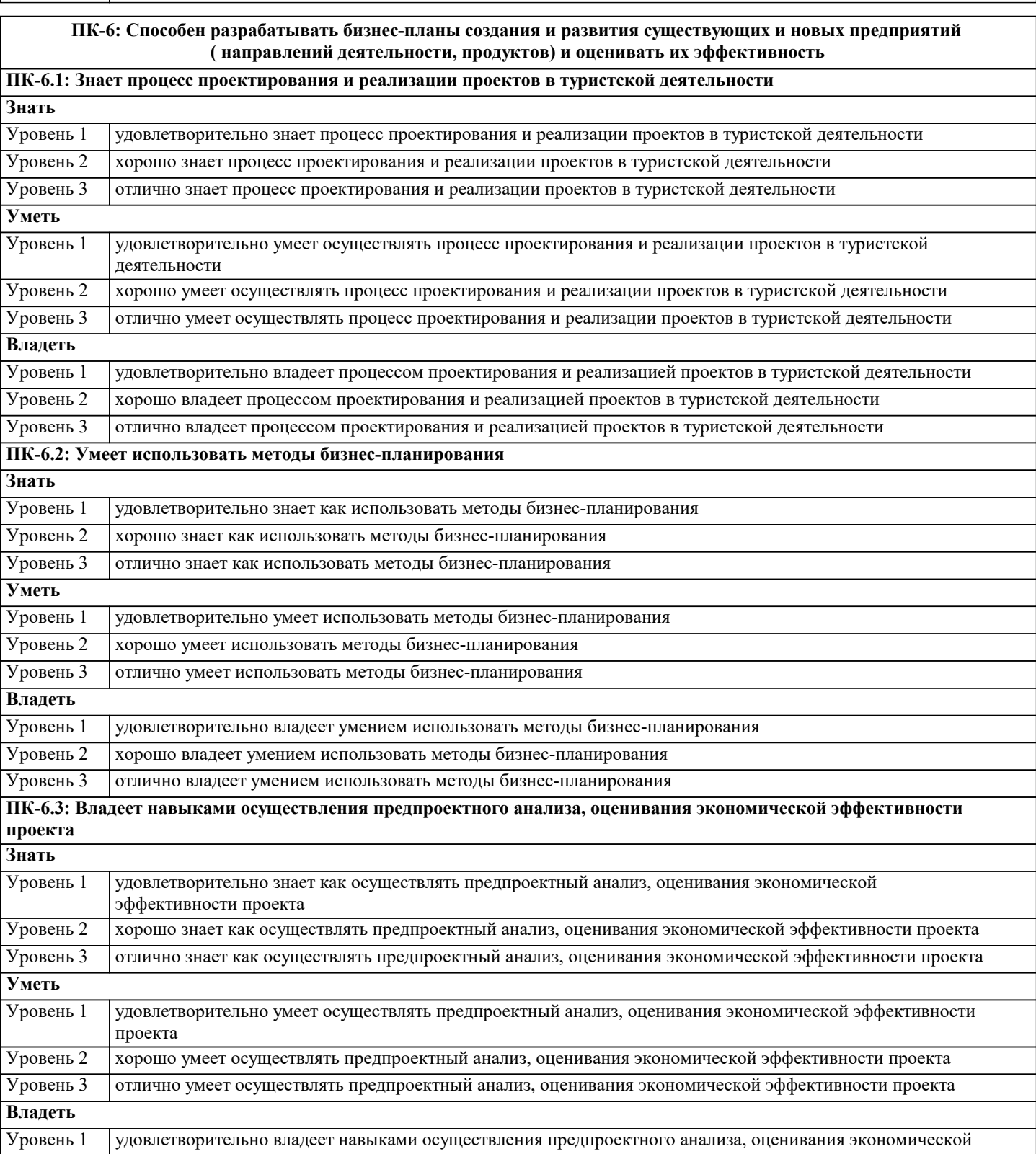

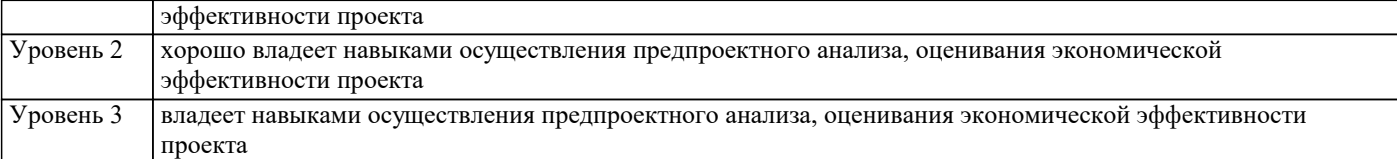

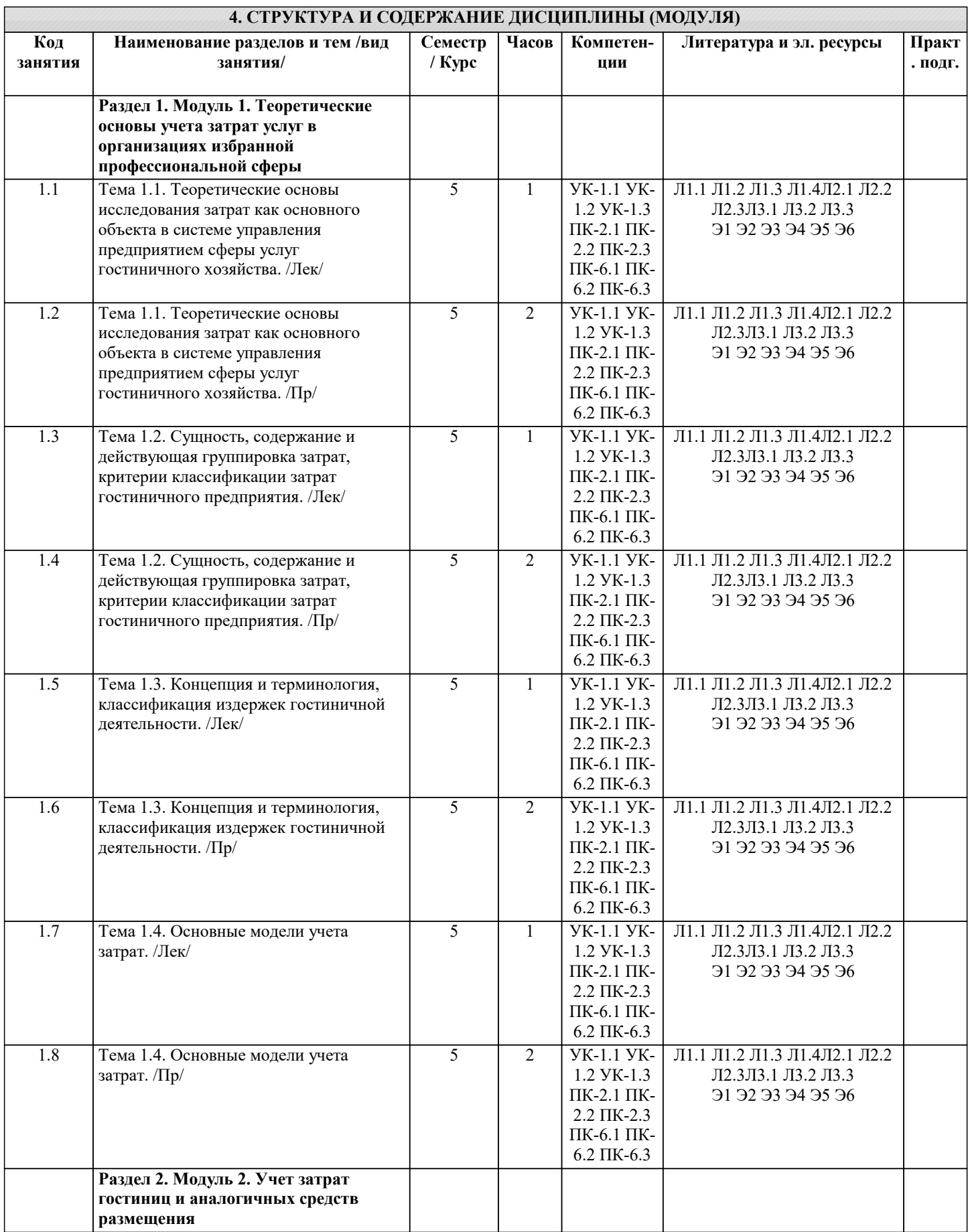

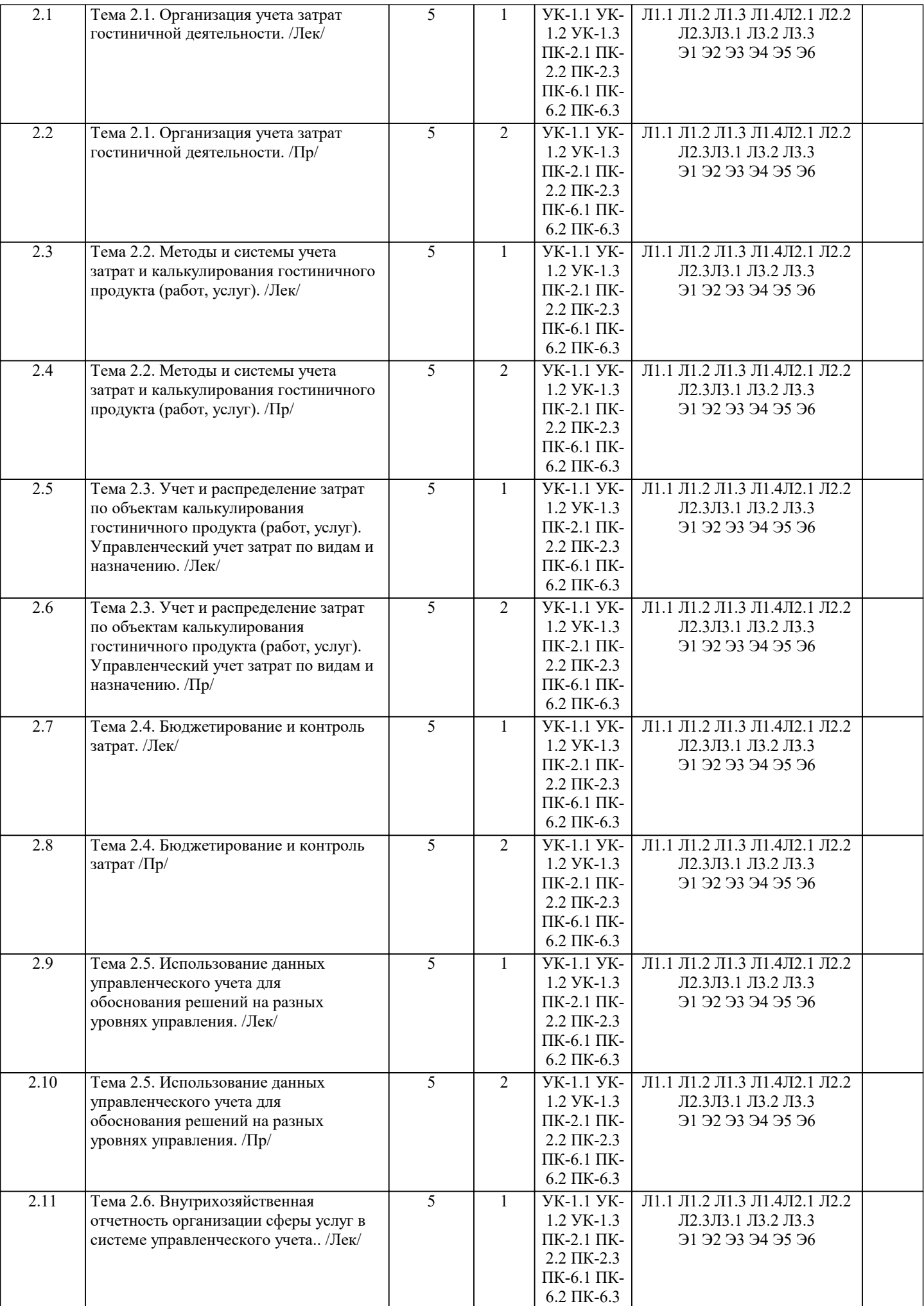

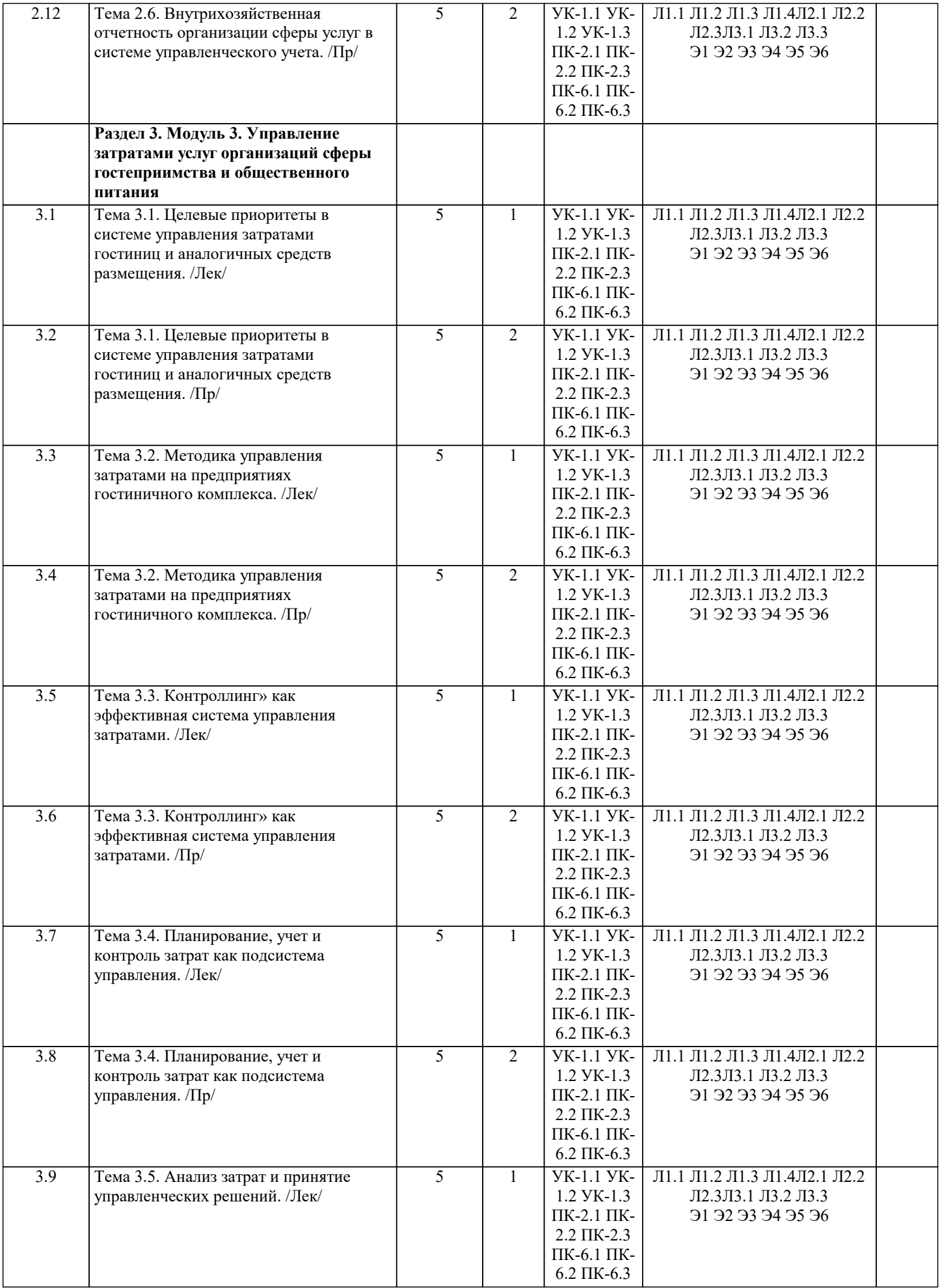

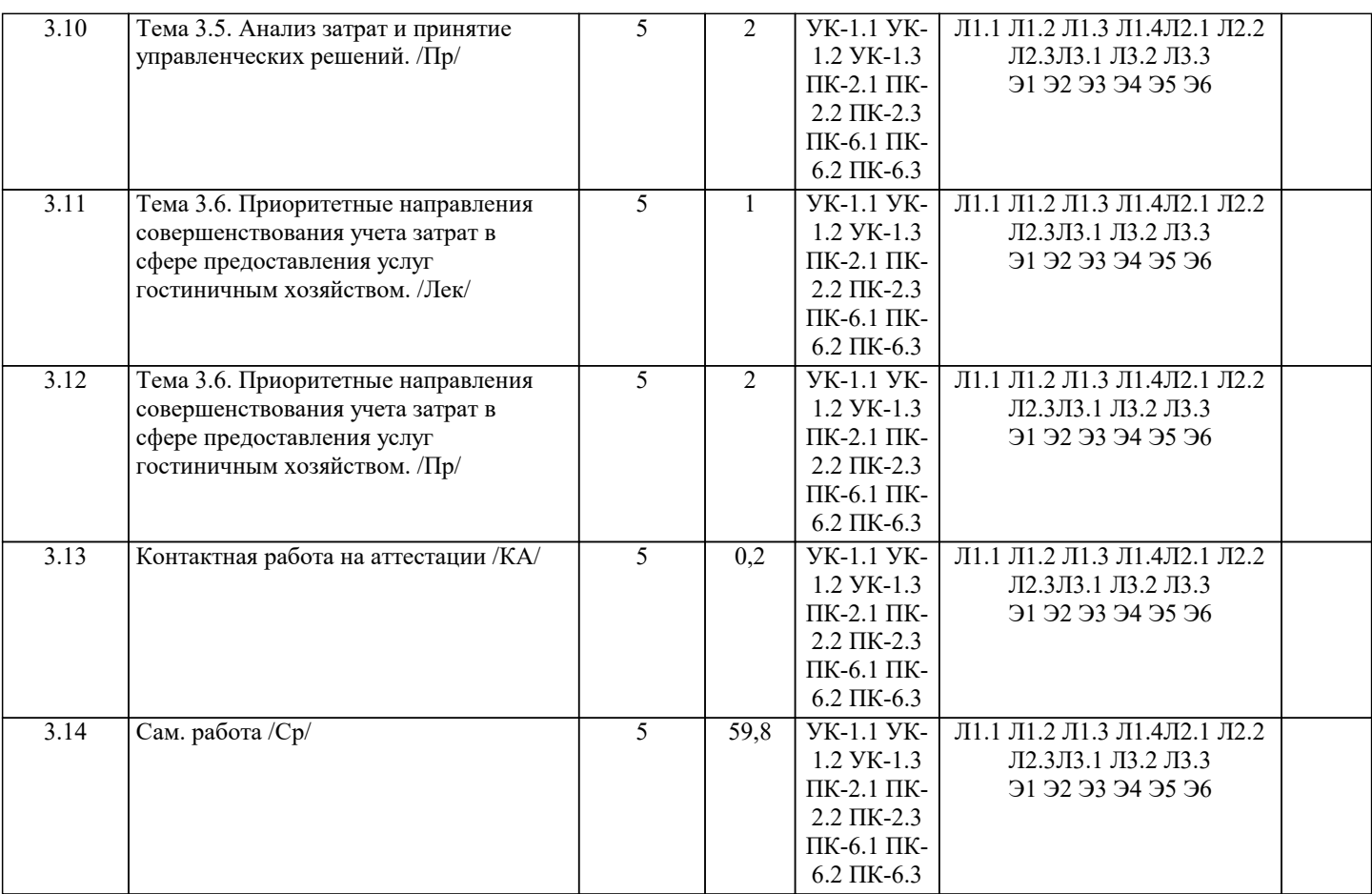

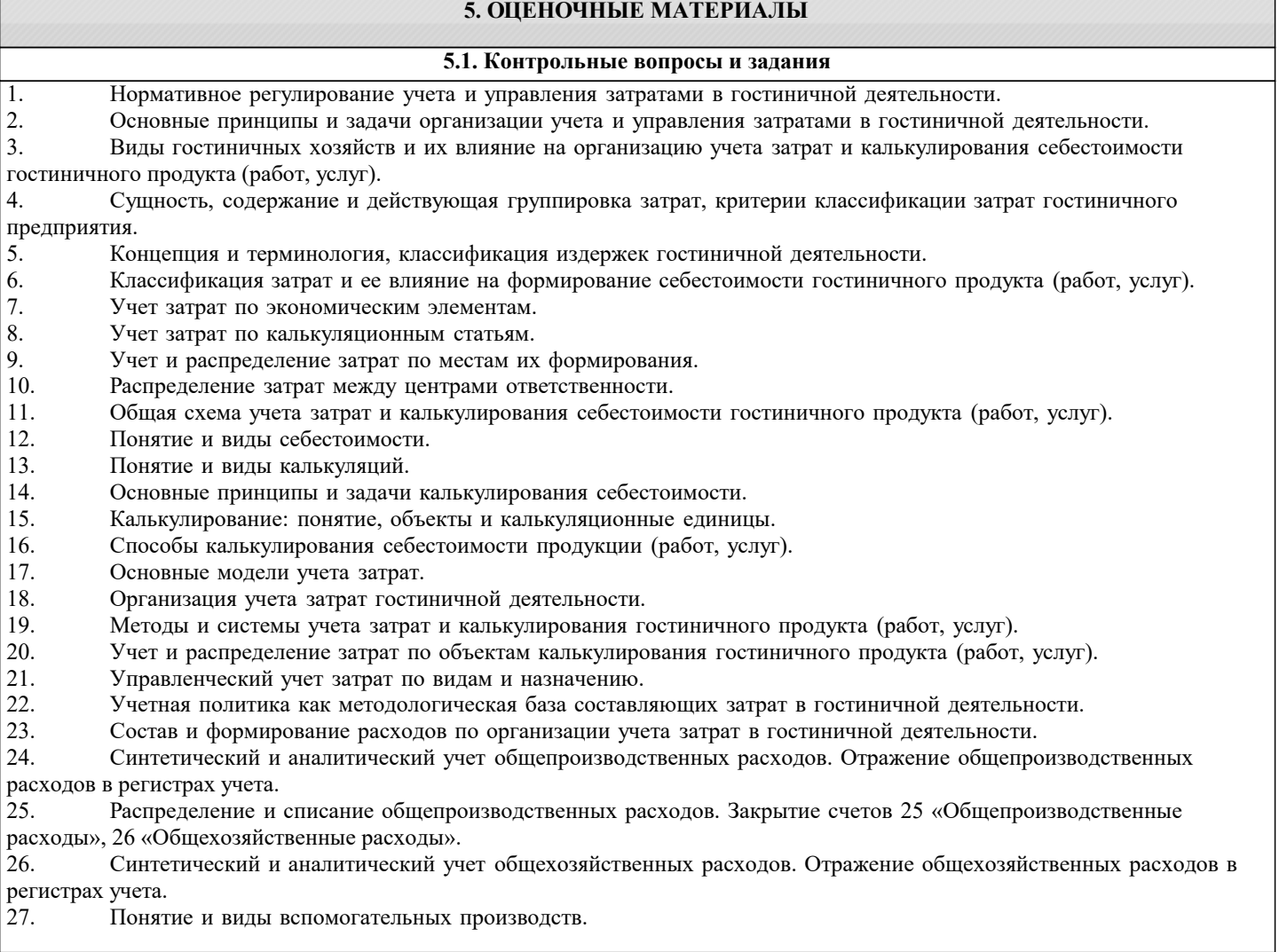

- 28. Синтетический и аналитический учет затрат вспомогательного производства.
- 29. Распределение затрат на производство продукции (работ, услуг) вспомогательных производств. Порядок закрытия счета 23 «Вспомогательные производства».
- 30. Организация сводного учета затрат на производство продукции (работ, услуг).

31. Общая схема и последовательность закрытия счетов учета затрат и калькулирования себестоимости продукции (работ, услуг).

- 
- 32. Понятие, задачи и функции бюджетирования.
- 33. Актуальность и основные этапы постановки системы бюджетирования.
- 34. Принципы бюджетного управления.
- 35. Бюджет: понятие, основные требования и этапы формирования. Виды бюджетов и их особенности.
- 36. Организация внутрифирменного планирования.
- Бизнес-план как основной инструмент внутрифирменного планирования.
- 38. Понятие и структура генерального бюджета предприятия.
- 39. Цель и порядок разработки текущего операционного бюджета.
- 40. Иель и порядок разработки финансового бюджета предприятия.<br>41. Контроль за исполнением составленного бюлжета: основные пр
- 41. Контроль за исполнением составленного бюджета: основные принципы и значение.<br>42. Использование ланных управленческого учета лля обоснования решений на разных
- 42. Использование данных управленческого учета для обоснования решений на разных уровнях управления.<br>43. Внутрихозяйственная отчетность организации сферы услуг в системе управленческого учета.
- 43. Внутрихозяйственная отчетность организации сферы услуг в системе управленческого учета.<br>44. Пелевые приоритеты в системе управления затратами гостиниц и аналогичных срелств разме
- 44. Пелевые приоритеты в системе управления затратами гостиниц и аналогичных средств размещения.<br>45. Метолика управления затратами на прелприятиях гостиничного комплекса.
- 45. Методика управления затратами на предприятиях гостиничного комплекса.<br>46. Контроллинг» как эффективная система управления затратами.
- 46. Контроллинг» как эффективная система управления затратами.
- 47. Планирование, учет и контроль затрат как подсистема управления.<br>48. Анализ затрат и принятие управленческих решений.
- 48. Анализ затрат и принятие управленческих решений.
- 49. Приоритетные направления совершенствования учета затрат в сфере предоставления услуг гостиничным хозяйством.

- 50. Современное состояние затратообразования в гостиничном бизнесе. Проблемы и перспективы развития.
	- **5.2. Темы письменных работ**
- 1. Определение туризма. Социально-экономические категории туризма.
- 2. Основные этапы истории развития ГТ в мире.
- 3. Типы, формы и категории международного туризма. Виды туризма по
- форме участия, по степени мобильности, по возрасту, по
- продолжительности, по географии, по организационной форме, по
- способу формирования цены, в зависимости от средств размещения.
- 4. Актуальные проблемы развития туризма в Беларуси.
- 5. Немецкая и австрийская школа ГТ. Польская школа ГТ.
- 6. Современные научные подходы к исследованиям туризма
- 7. Американская и французская школа ГТ.
- 8. Виды туризма по мотивационным факторам. Специальные виды туризма.
- 9. Статичные и динамичные, положительные и отрицательные факторы
- развития международного туризма.
- 10.Экологическое, социальное и гуманитарное значение туризма. Прямое и
- косвенное влияние туризма.
- 11.Рекреационно-туристский потенциал. Его влияние на развитие
- международного туризма.
- 12.География международных туристских потоков.
- 13.Азия и Австралия на мировом туристском рынке.
- 14.Особенности туристского освоения стран Северной, Центральной и Южной Америки.
- 15.Тенденции в динамике международного туризма в Европе. Мезорегионы
- Европы центры развития международного туризма.
- 16.Мезорегионы Европы периферийной зоны экстенсивного развития
- международного туризма.
- 17.Мезорегионы Европы периферийной зоны в состоянии стагнации.
- 18.Типология туристских мезорегионов.
- 19.Международный туризм в Ближневосточном регионе.
- 20.Основа туристско-рекреационного потенциала стран Африки.
- 21.Международный туризм в Республике Молдова.
- 22.Международный туризм в странах Балтийского региона.
- 23.Туристско-рекреационный потенциал Казахстана, Таджикистана,
- Туркменистана, Узбекистана, Армении, Азербайджана, Грузии.
- 24.Развитие международного туризма в Украине.
- 25.Изменение социально-экономических и политических условий как фактор
- развития международного туризма в странах СНГ и Балтии. Современные
- тенденции развития международного туризма в странах СНГ и Балтии.
- 26.Международное сотрудничество стран СНГ в сфере туризма. Вклад ВТО в
- развитие международного туризма в странах СНГ и Балтии.
- 27.Современное состояние и тенденции развития туристского рынка РФ.

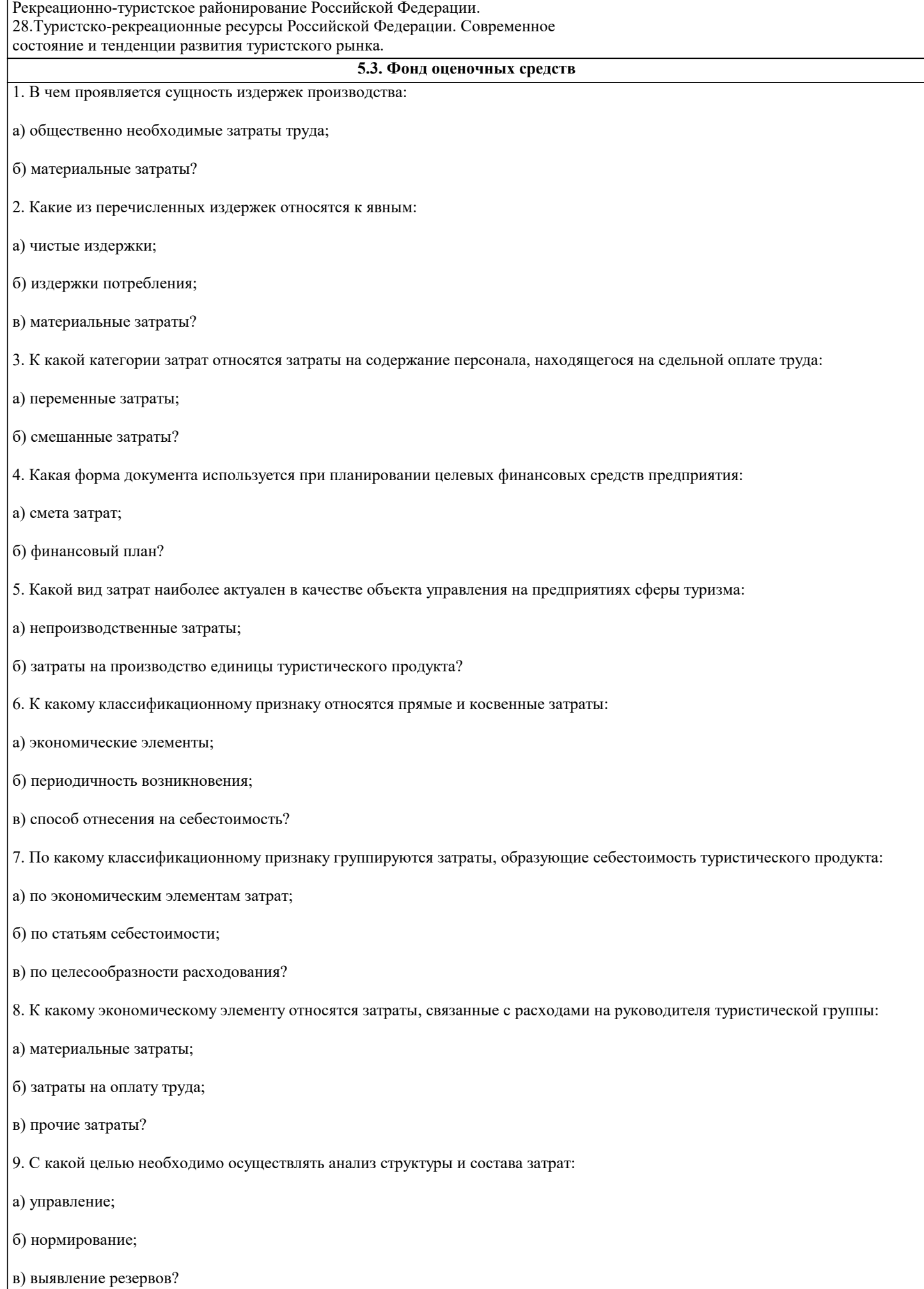

10. Оказывает ли управление издержками производства существенное влияние на эффективность хозяйствования:

а) да;

б) нет?

### **5.4. Перечень видов оценочных средств**

Перечень видов и форм контроля дисциплины:

- выполнение учебных индивидуальных заданий в ходе практических занятий;

- контрольный опрос (устный);

- выполнение тестового задания;

- письменная фиксация информации в виде записей, конспектирования, делового письма, а также в виде докладов, рефератов, тезисов и т.п.

Задания со свободно конструируемым ответом (СКО) предполагает составление развернутого ответа на теоретический вопрос. Задание с выбором одного варианта ответа (ОВ, в задании данного типа предлагается несколько вариантов ответа, среди которых один верный. Задания со свободно конструируемым ответом (СКО) предполагает составление развернутого ответа, включающего полное решение задачи с пояснениями.

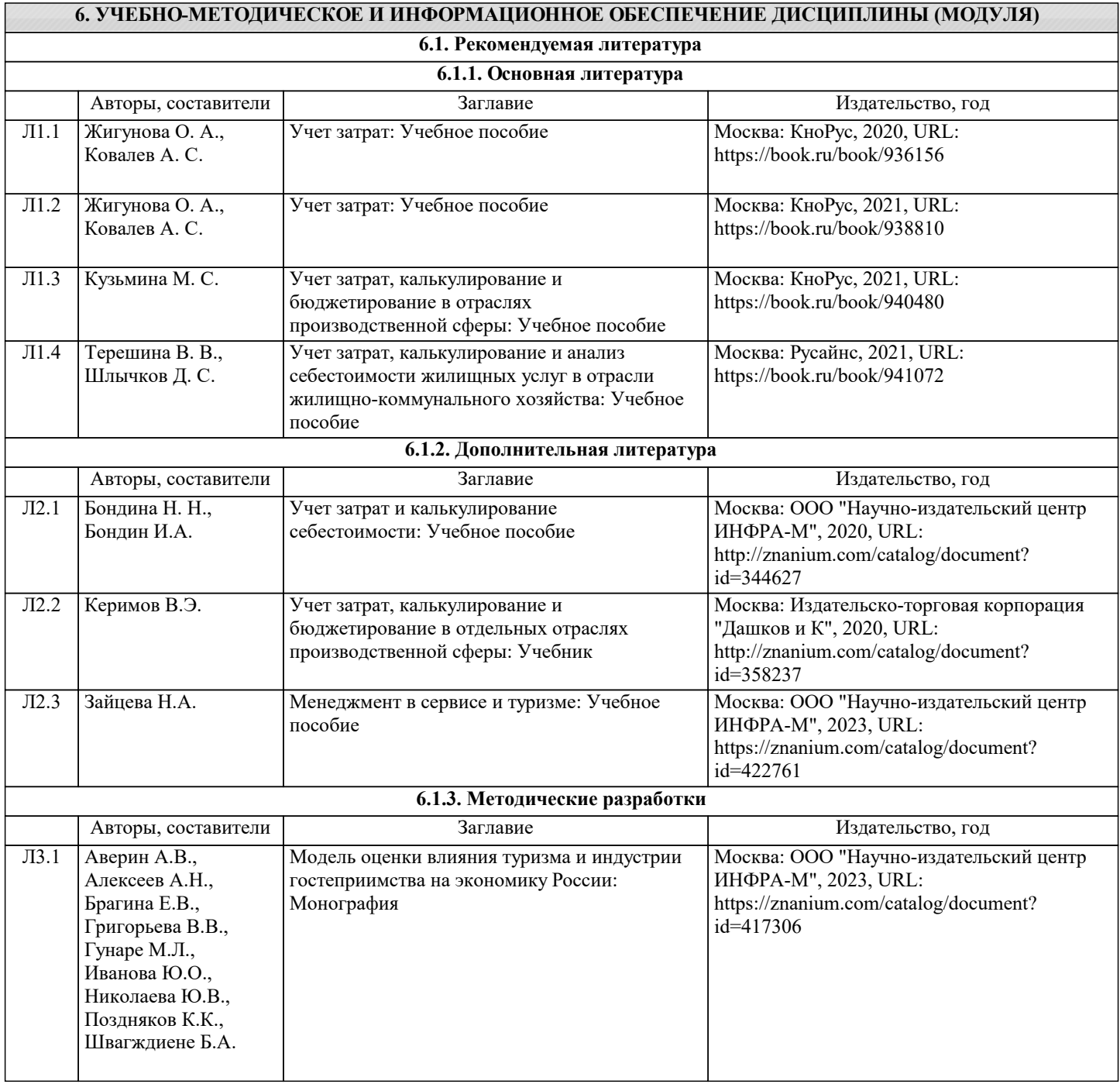

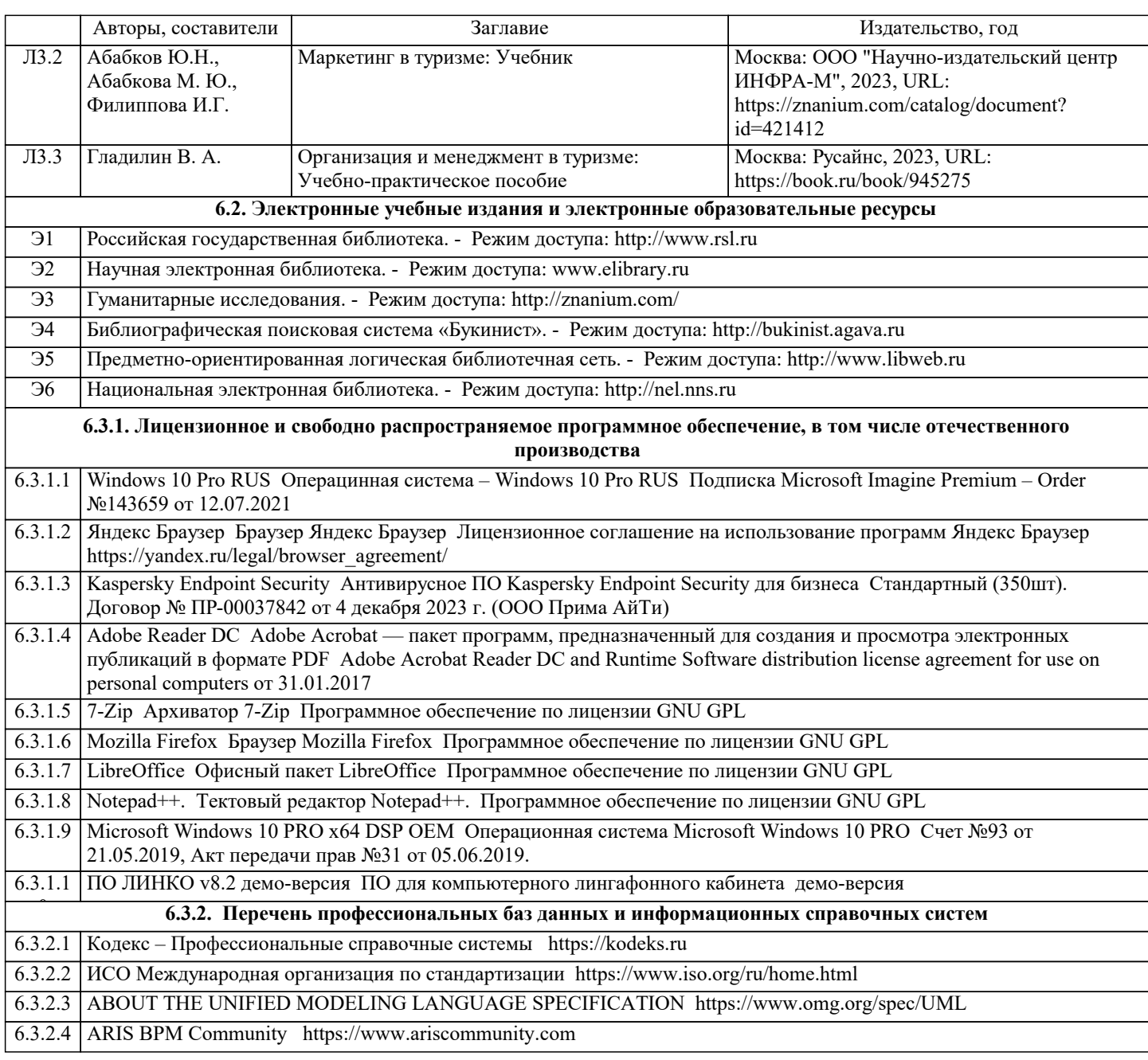

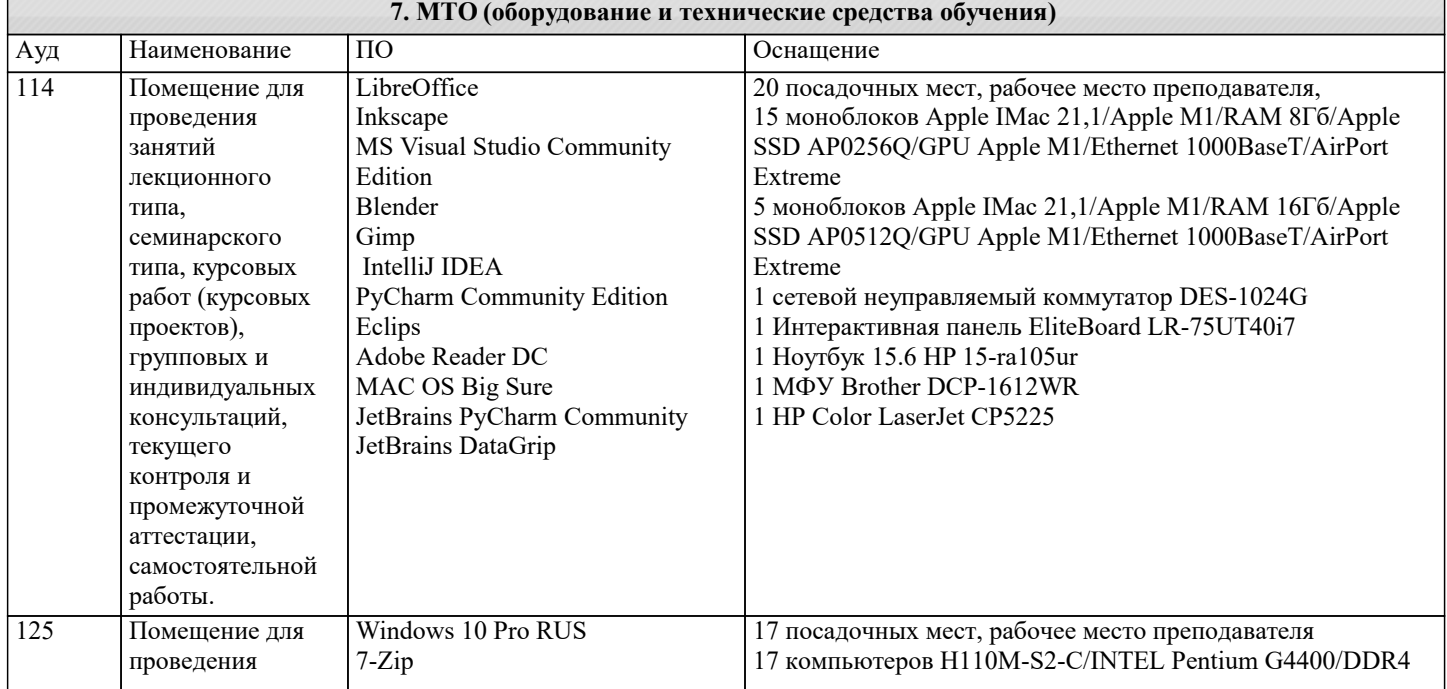

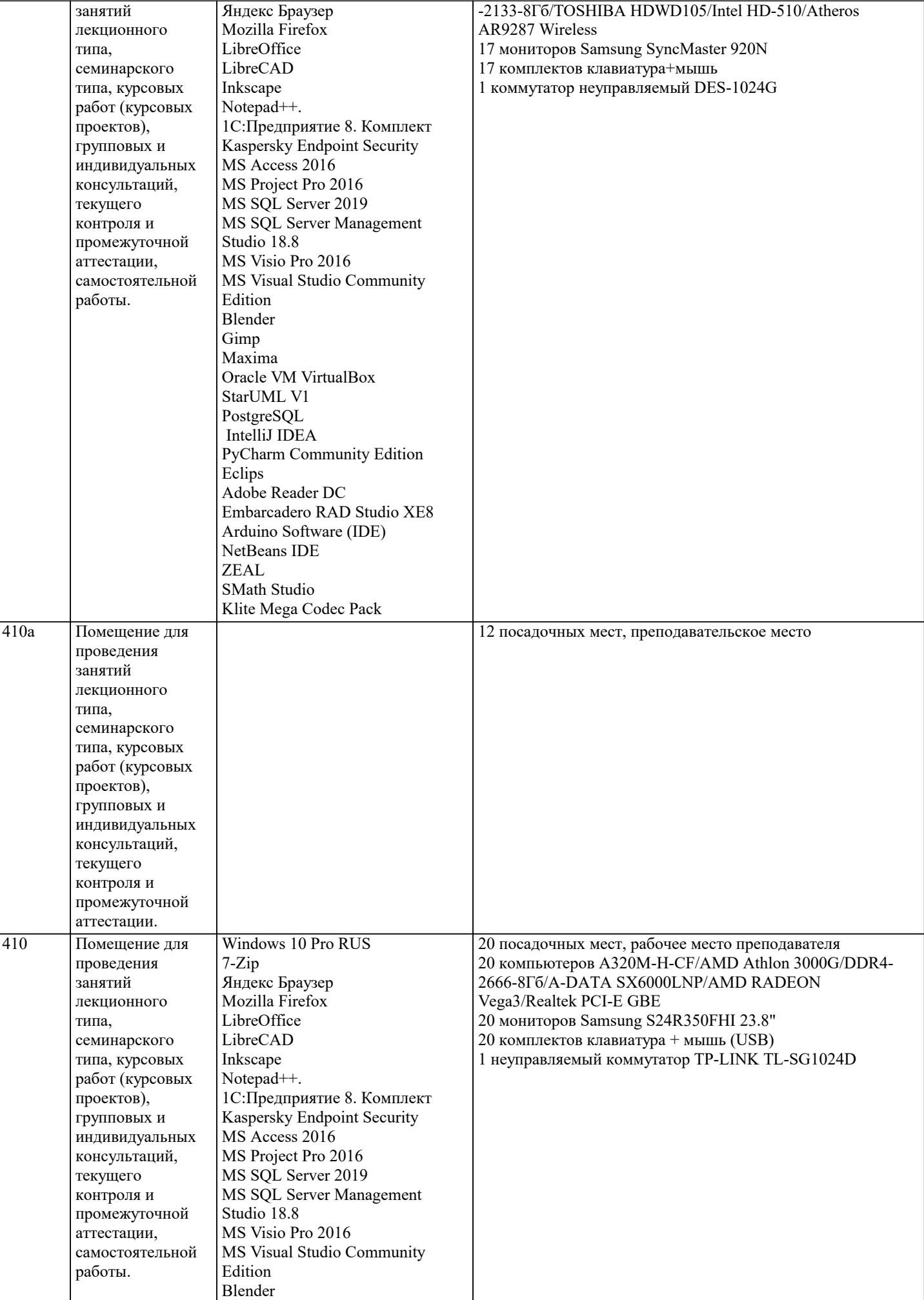

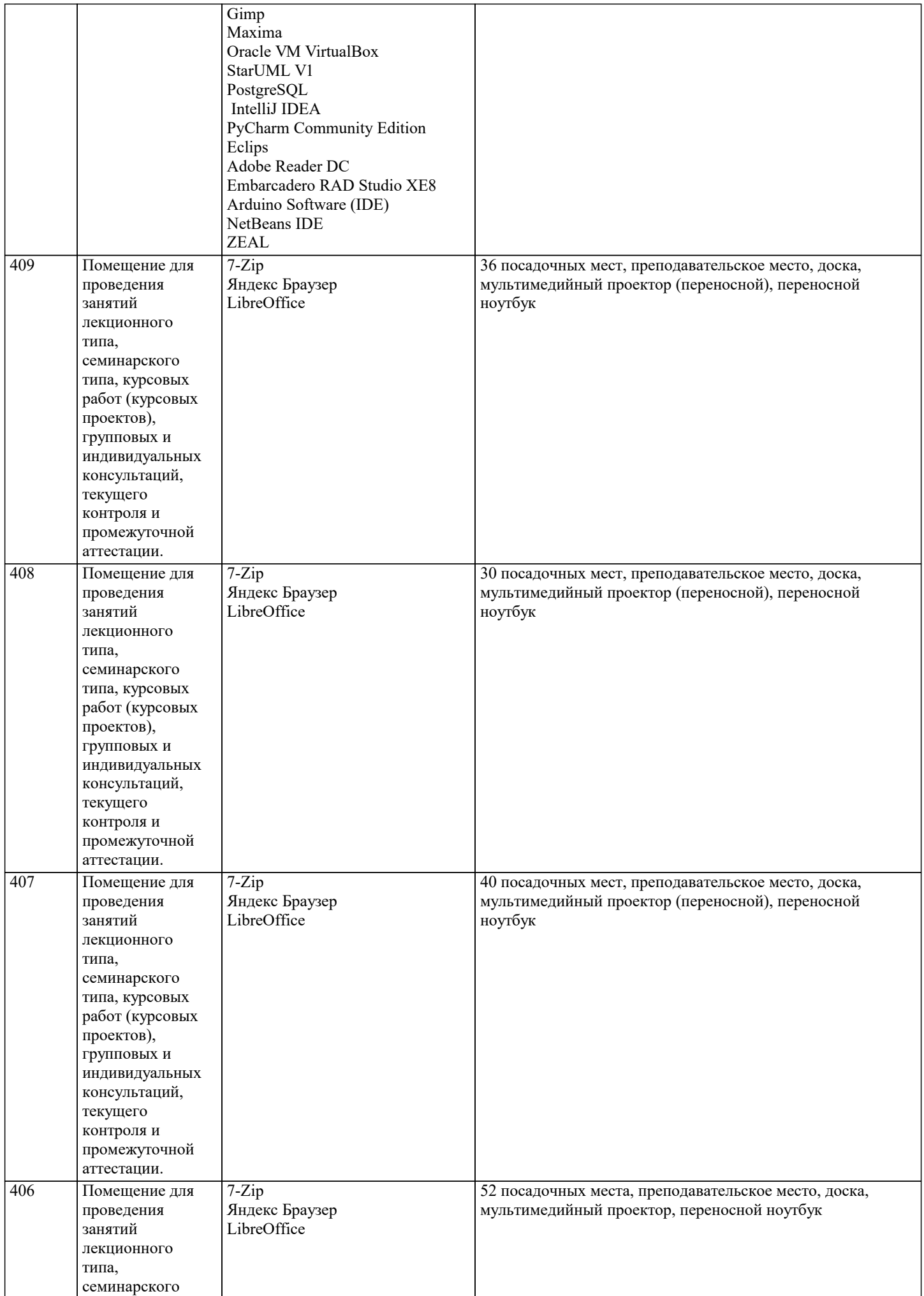

типа, курсовых

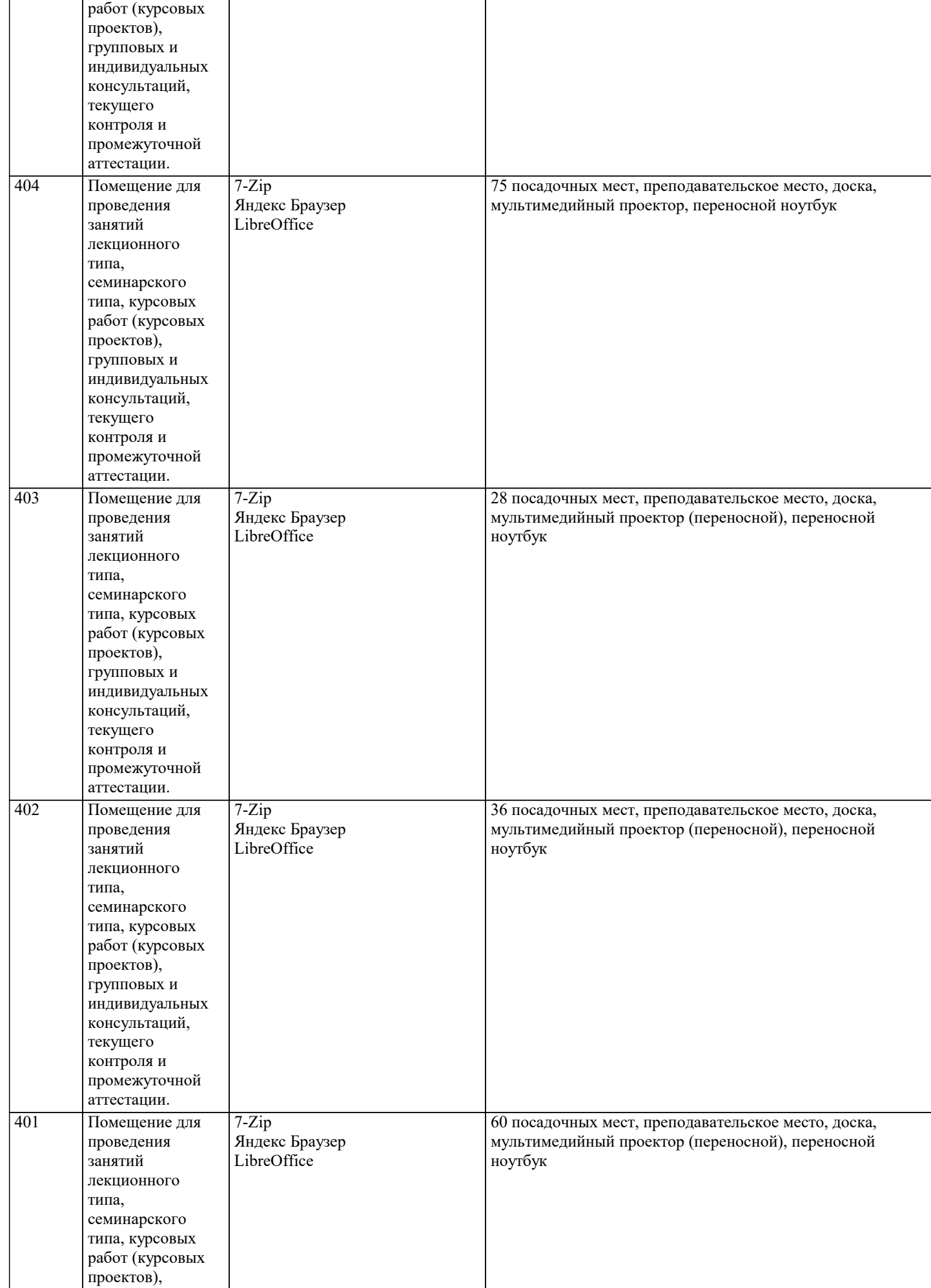

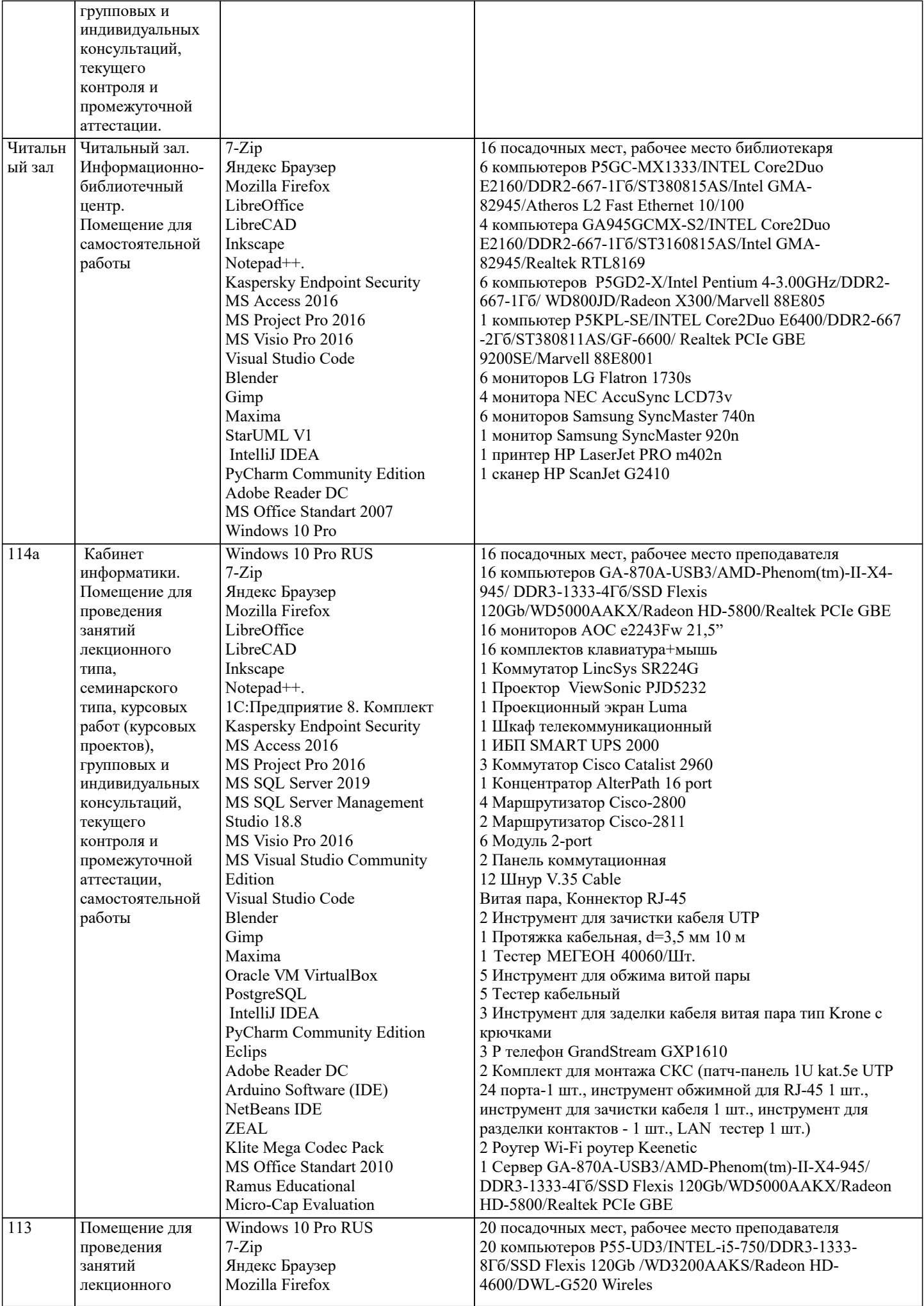

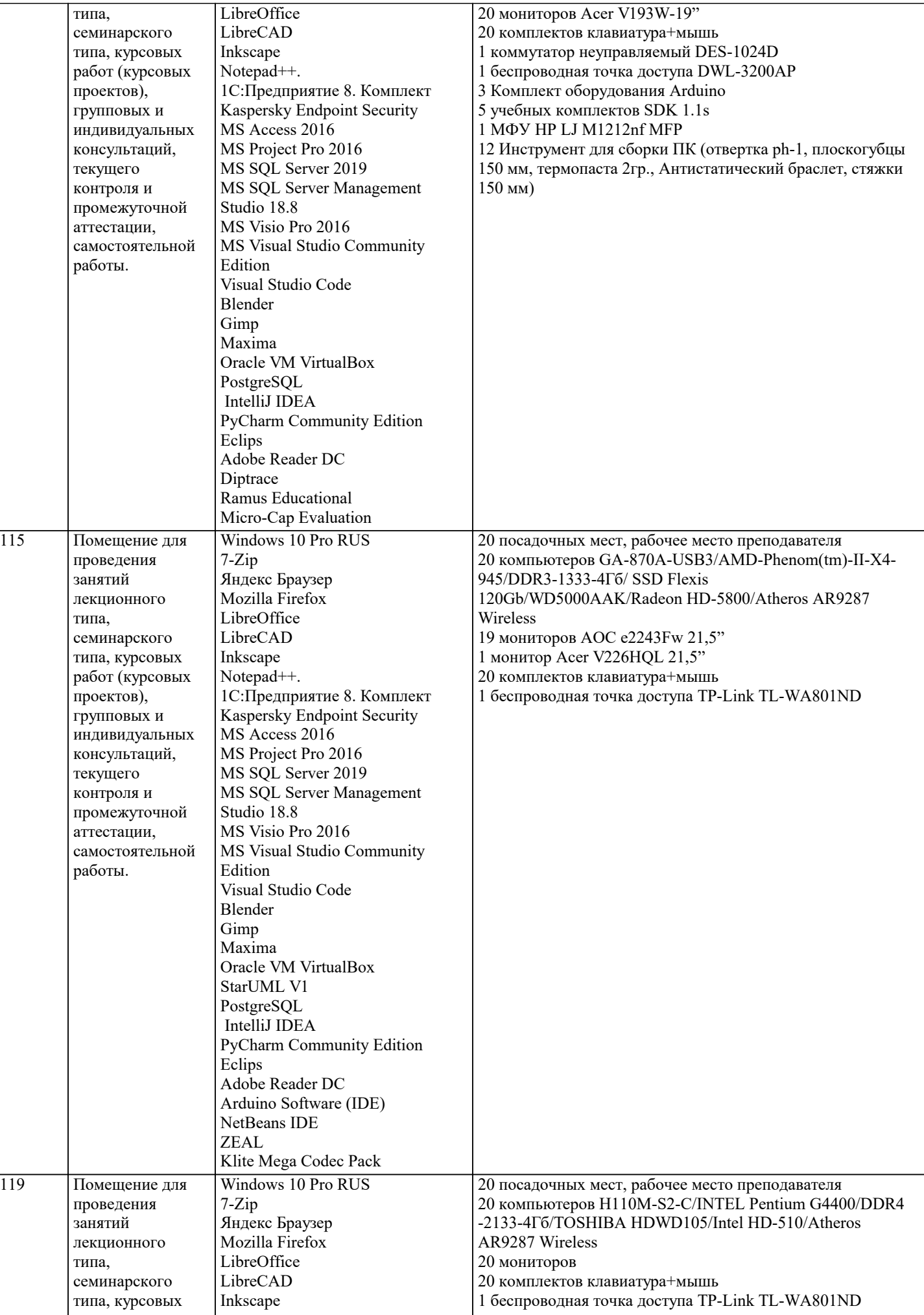

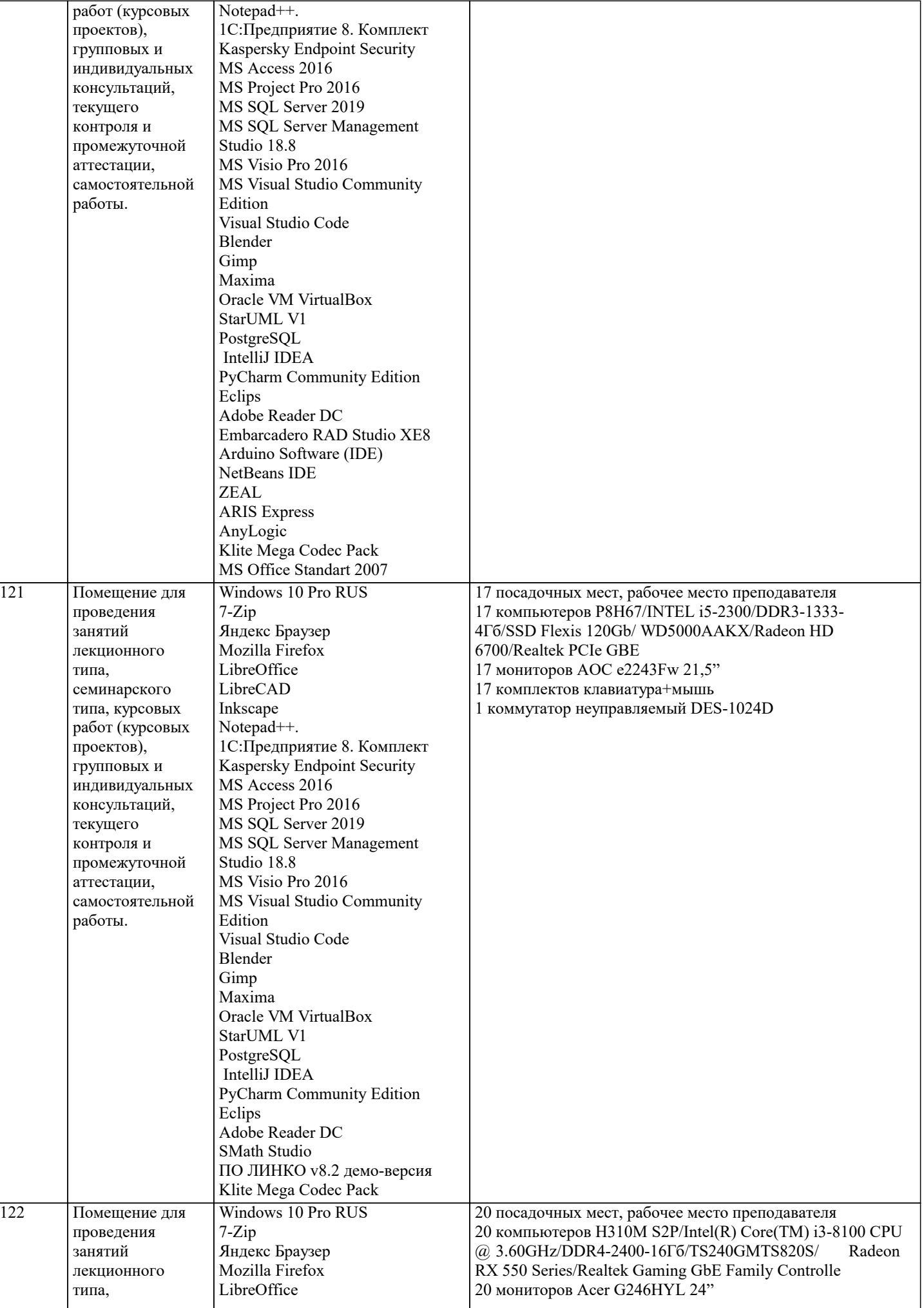

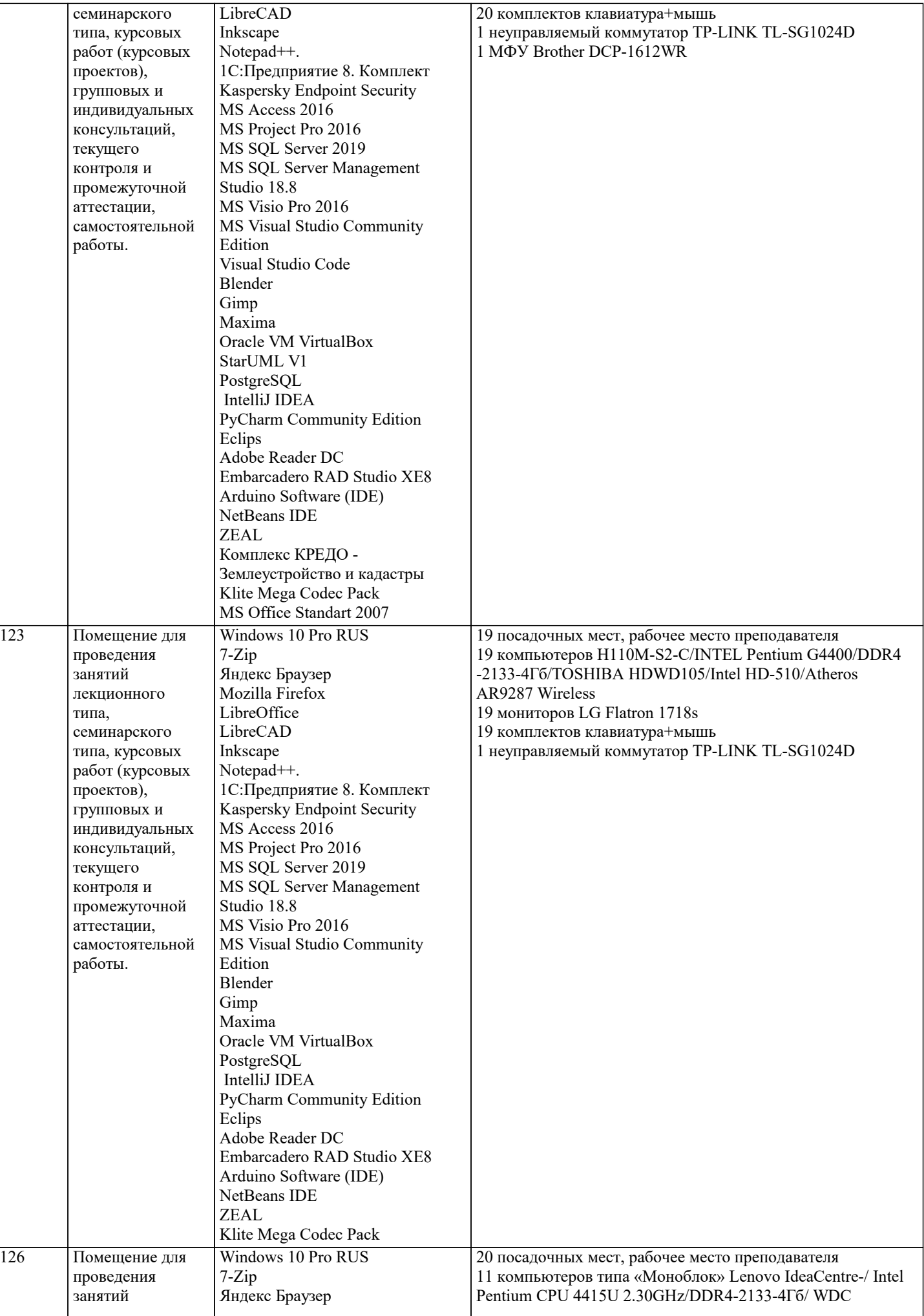

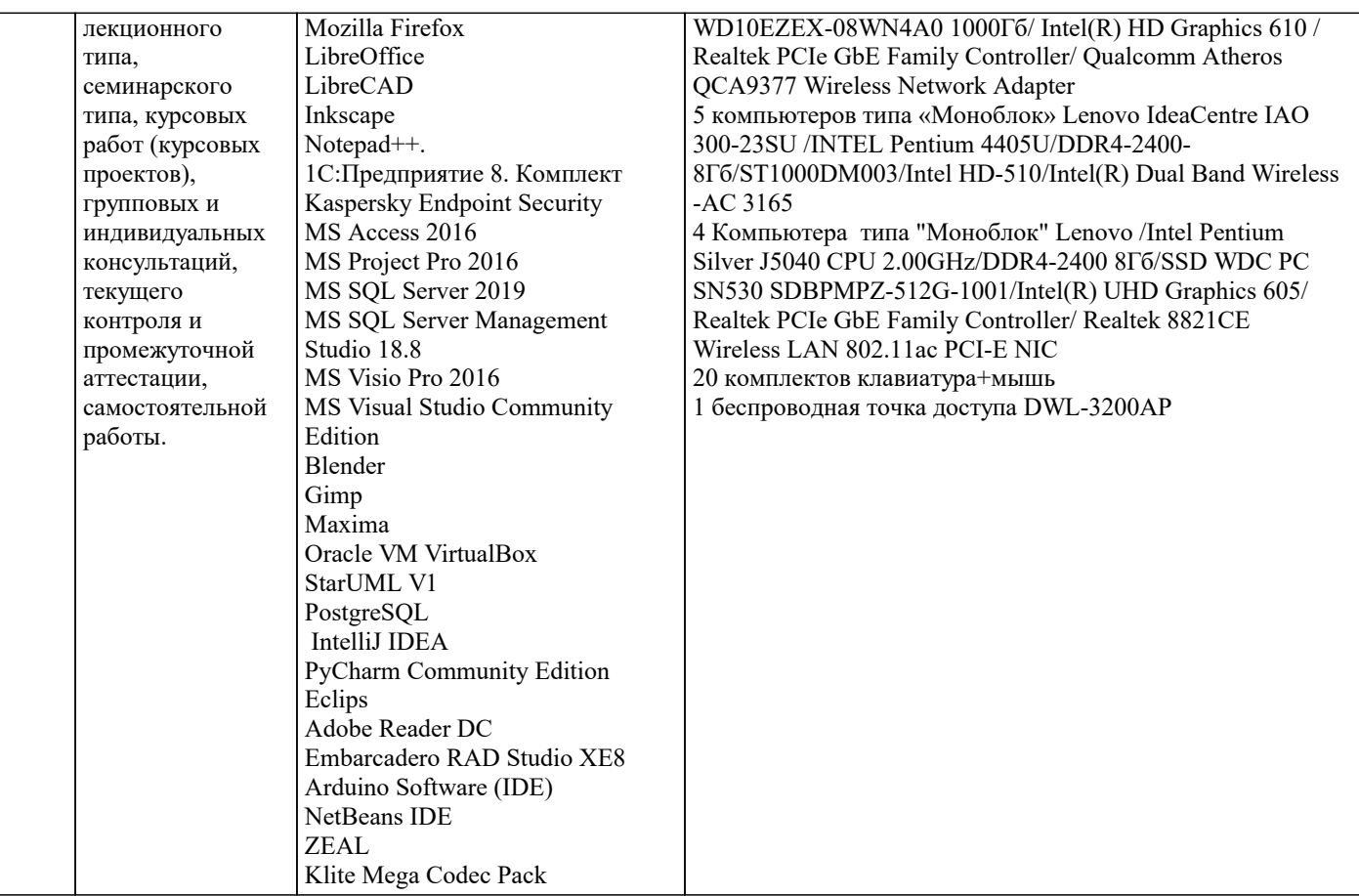

#### **8. МЕТОДИЧЕСКИЕ УКАЗАНИЯ ДЛЯ ОБУЧАЮЩИХСЯ ПО ОСВОЕНИЮ ДИСЦИПЛИНЫ (МОДУЛЯ)**

Освоение обучающимися учебной дисциплины складывается из контактной работы, включающей занятия семинарского типа (практические занятия, коллоквиумы, итоговое занятие), а также самостоятельной работы.

Контактная работа с обучающимися предполагает проведение текущего контроля успеваемости и промежуточной аттестации.

Для подготовки к занятиям практического типа обучающийся должен:

- ознакомиться с планом занятия;

- проработать учебный материал (учебная и научная литература по планам практических занятий);

- составить конспект по теме занятия.

Самостоятельная работа обучающихся является составной частью обучения и имеет целью закрепление и углубление полученных знаний, умений и навыков, поиск и приобретение новых знаний, выполнение учебных заданий, подготовку к предстоящим занятиям, текущему контролю успеваемости и промежуточной аттестации.

Выполнение домашних заданий осуществляется в форме:

- работы с учебной, учебно-методической и научной литературой, конспектами обучающегося: чтение, изучение, анализ, сбор и обобщение информации, её конспектирование и реферирование,

- подготовки (разработки) схем, таблиц, слайдов, выполнения иных практических заданий.

Текущий контроль успеваемости обучающихся по дисциплине осуществляется в ходе проведения отдельного вида занятия – коллоквиума. Текущий контроль включает в себя текущий тематический контроль, текущий рубежный (модульный) контроль и текущий итоговый контроль.

Для подготовки к текущему тематическому контролю обучающимся следует изучить учебный материал по теме занятия или отдельным значимым учебным вопросам, по которым будет осуществляться опрос.

Для подготовки к текущему рубежному (модульному) контролю и текущему итоговому контролю обучающимся следует изучить учебный материал по наиболее значимым темам и (или) разделам дисциплины в семестре.

Промежуточная аттестация в форме экзамена по дисциплине проводится на основании результатов текущего контроля успеваемости обучающегося в семестре.

# **9. МЕТОДИЧЕСКИЕ УКАЗАНИЯ ОБУЧАЮЩИМСЯ ПО ВЫПОЛНЕНИЮ САМОСТОЯТЕЛЬНОЙ РАБОТЫ**

Самостоятельная работа обучающихся имеет большое значение в формировании профессиональных компетенций будущего бакалавра. Самостоятельная работа — одна из важнейших форм овладения знаниями. Но самостоятельная работа требует известных навыков, умения. Наибольшую пользу она приносит тогда, когда обучающийся занимается систематически, проявляет трудолюбие и упорство. На основе самостоятельно приобретенных знаний формируются твердые убеждения обучающегося и умение отстаивать их. А это — самое главное в овладении любой наукой. Самостоятельная работа включает многие виды активной умственной деятельности обучающегося: слушание лекций и осмысленное их конспектирование, глубокое освоение источников и литературы, консультации у преподавателя, написание реферата, подготовка к семинарским занятиям, экзаменам, самоконтроль приобретаемых знаний и т.д. Форма текущего

контроля знаний – работа обучающегося на семинарском занятии. Форма промежуточных аттестаций – письменная (домашняя) работа по проблемам изучаемой дисциплины. Итоговая форма контроля знаний по дисциплине –зачет. Самостоятельная работа по дисциплине представляет собой способ организации контроля знаний, предполагающий выполнение заданий в присутствии преподавателя с минимальными ограничениями на время выполнения и использование вспомогательных материалов.

Самостоятельная работа может осуществляться индивидуально или группами обучающихся в зависимости от цели, объема, конкретной тематики, уровня сложности, уровня умений обучающихся.

Видами заданий для внеаудиторной самостоятельной работы могут быть: чтение текста (учебника, первоисточника, дополнительной литературы); составление плана текста; графическое изображение структуры текста; конспектирование текста; выписки из текста; работа со словарями и справочниками; ознакомление с нормативными документами; учебноисследовательская работа; использование аудио- и видеозаписей, компьютерной техники и Интернета;для закрепления и систематизации знаний: работа с конспектом лекции (обработка текста); повторная работа над учебным материалом (учебника, первоисточника, дополнительной литературы, аудио- и видеозаписей); составление плана и тезисов ответа; составление таблиц для систематизации учебного материала; освоение карт и других материалов; ответы на контрольные вопросы; аналитическая обработка текста (аннотирование, рецензирование, реферирование, контент–анализ и др.).

Самостоятельная работа обучающихся в компьютерном классе включает следующие организационные формы учебной деятельности: работа с электронным учебником, просмотр видеолекций, работа с компьютерными тренажерами, компьютерное тестирование, изучение дополнительных тем занятий, выполнение домашних заданий, выполнение курсовых работ по дисциплине.

Примерные формы выполнения самостоятельной работы: подготовка сообщений к выступлению на семинаре, конференции; подготовка рефератов, докладов; составление библиографии, тематических кроссвордов; тестирование и др.; выполнение чертежей, схем и т.д., разработка и выполнение индивидуального проекта.

Перечень заданий для самостоятельной работы

1. Определение туризма. Социально-экономические категории туризма.

2. Основные этапы истории развития ГТ в мире.

3. Типы, формы и категории международного туризма. Виды туризма по

форме участия, по степени мобильности, по возрасту, по

продолжительности, по географии, по организационной форме, по

способу формирования цены, в зависимости от средств размещения.

4. Актуальные проблемы развития туризма в Беларуси.

5. Немецкая и австрийская школа ГТ. Польская школа ГТ.

6. Современные научные подходы к исследованиям туризма

7. Американская и французская школа ГТ.

8. Виды туризма по мотивационным факторам. Специальные виды туризма.

9. Статичные и динамичные, положительные и отрицательные факторы

развития международного туризма.

10.Экологическое, социальное и гуманитарное значение туризма. Прямое и

косвенное влияние туризма.

11.Рекреационно-туристский потенциал. Его влияние на развитие

международного туризма.

12.География международных туристских потоков.

13.Азия и Австралия на мировом туристском рынке.

14.Особенности туристского освоения стран Северной, Центральной и Южной Америки.

15.Тенденции в динамике международного туризма в Европе. Мезорегионы

Европы – центры развития международного туризма.

16.Мезорегионы Европы периферийной зоны экстенсивного развития

международного туризма. 17.Мезорегионы Европы периферийной зоны в состоянии стагнации.

18.Типология туристских мезорегионов.

19.Международный туризм в Ближневосточном регионе.

20.Основа туристско-рекреационного потенциала стран Африки.

21.Международный туризм в Республике Молдова.

22.Международный туризм в странах Балтийского региона.

23.Туристско-рекреационный потенциал Казахстана, Таджикистана,

Туркменистана, Узбекистана, Армении, Азербайджана, Грузии.

24.Развитие международного туризма в Украине.

25.Изменение социально-экономических и политических условий как фактор

развития международного туризма в странах СНГ и Балтии. Современные

тенденции развития международного туризма в странах СНГ и Балтии.

26.Международное сотрудничество стран СНГ в сфере туризма. Вклад ВТО в

развитие международного туризма в странах СНГ и Балтии.

27.Современное состояние и тенденции развития туристского рынка РФ.

Рекреационно-туристское районирование Российской Федерации.

28.Туристско-рекреационные ресурсы Российской Федерации. Современное состояние и тенденции развития туристского рынка.

В системе обучения обучающихся заочной формы обучения большое значение отводится самостоятельной работе. Написанная контрольная работа должна показать их умение работать с историческими источниками и литературой, продемонстрировать навыки аналитического мышления, глубокое и всестороннее изучение темы, а также способность научно изложить полученные результаты.

При выполнении самостоятельной контрольной работы обучающимся необходимо:

Выбрать тему для написания контрольной работы (для удобства проверки контрольной работы преподавателем выбирается номер темы, соответствующий номеру зачетки обучающегося).

Затем следует подобрать по выбранной теме литературу, используя список литературы, рекомендуемый преподавателем, каталоги библиотек, систему Интернет, при этом особое внимание следует уделить новой научной литературе. После ознакомления с литературой, необходимо разработать предварительный план работы, определив для себя вопросы, требующие длительной проработки. При этом следует помнить, что план должен содержать обязательный минимум пунктов, соответствующих определенным разделам контрольной работы: введению, основной части работы и заключению. Введение обосновывает выбранную обучающимся тему, ее актуальность и практическую значимость. В этой части работы рекомендуется провести краткий историографический обзор темы, назвать имена специалистов, занимавшихся данной проблемой, осветить на основании каких исторических источников будет написана работа.

Основная часть работы должна состоять из нескольких вопросов, соответствующих подпунктам разработанного плана. При их освещении необходимо убедительно раскрыть исторические процессы и события, аргументируя их. При написании самой работы не следует употреблять общие фразы, не подкрепленные конкретными данными; увлекаться отдельными фактами без их анализа. Обучающиеся не должны бояться поднимать в своей работе дискуссионные вопросы, а также выражать свою точку зрения. При изложении текста стоит помнить, что свои мысли необходимо формулировать грамотно, повествование должно быть неразрывно связано по смыслу, иметь строгую логическую последовательность. Все выводы и обобщения нужно формулировать понятно и логично.

В заключение контрольной работы следует сделать выводы по изученной теме, связать их с современностью, выразить свое отношение к проблеме.

Контрольная работа должна содержать список использованных источников и литературы.

Требования к оформлению контрольной работы

1. На титульном листе работы указывается тема контрольной работы, фамилия, имя, отчество обучающегося, название факультета, номер группы и специальность, а также адрес обучающегося и его место трудоустройства.

2. Текст работы должен быть набран на компьютере с соблюдением следующих требований: записи располагаются с соблюдением абзацных отступов, поля: левое – 3 см; правое – 1 см; верхнее, нижнее – 2 см. Не допускается произвольное сокращение слов и каких-либо обозначений, не принятых в литературе.

3. Объем работы должен достигать 12-15 страниц печатного текста. Все страницы работы, кроме титульной, нумеруются. Набор текста через 1,5 интервала, шрифтом TimesNewRomanCyr или ArialCyr, размер 14 пт (пунктов), при параметрах страницы: поля — 2,54 см (верхнее, нижнее, левое, правое), от края листа до колонтитулов 1,25 см (верхнего, нижнего), размер бумаги — А4.

4. Цитаты, использованные в тексте, должны быть взяты в кавычки с обязательной ссылкой на источник. Ссылки должны быть номерными (в квадратных скобках: порядковый номер источника, страницы).

5. Список использованной литературы составляется в алфавитном порядке по первой букве фамилии авторов или названия источников. В него включаются публикации, имеющие методологическое значение, и специальная литература, которая используется в данном реферате. Источники и литература в списке располагаются в следующем порядке: • официальные документы (в хронологическом порядке);

• книги, брошюры (в алфавитном порядке);

• материалы периодической печати (в алфавитном порядке);

• литература на иностранных языках (в алфавитном порядке).

Тематика контрольных работ составляется на основе списка экзаменационных вопросов.

1. Нормативное регулирование учета и управления затратами в гостиничной деятельности.

2. Основные принципы и задачи организации учета и управления затратами в гостиничной деятельности.

3. Виды гостиничных хозяйств и их влияние на организацию учета затрат и калькулирования себестоимости гостиничного продукта (работ, услуг).

Сущность, содержание и действующая группировка затрат, критерии классификации затрат гостиничного предприятия.

5. Концепция и терминология, классификация издержек гостиничной деятельности.

- 6. Классификация затрат и ее влияние на формирование себестоимости гостиничного продукта (работ, услуг).
- 7. Учет затрат по экономическим элементам.<br>8. Учет затрат по калькуляционным статьям.
- 8. Учет затрат по калькуляционным статьям.
- 9. Учет и распределение затрат по местам их формирования.<br>10. Распреление затрат межлу нентрами ответственности.
- 10. Распределение затрат между центрами ответственности.<br>11. Обшая схема учета затрат и калькулирования себестоим
- 11. Общая схема учета затрат и калькулирования себестоимости гостиничного продукта (работ, услуг).
- 12. Понятие и виды себестоимости.
- 13. Понятие и виды калькуляций.
- 14. Основные принципы и задачи калькулирования себестоимости.
- 15. Калькулирование: понятие, объекты и калькуляционные единицы.

#### 16. Способы калькулирования себестоимости продукции (работ, услуг).

- 17. Основные модели учета затрат.
- 18. Организация учета затрат гостиничной деятельности.
- 19. Методы и системы учета затрат и калькулирования гостиничного продукта (работ, услуг).
- 20. Учет и распределение затрат по объектам калькулирования гостиничного продукта (работ, услуг).
- 21. Управленческий учет затрат по видам и назначению.
- 22. Учетная политика как методологическая база составляющих затрат в гостиничной деятельности.<br>23. Состав и формирование расхолов по организации учета затрат в гостиничной леятельности.
- 23. Состав и формирование расходов по организации учета затрат в гостиничной деятельности.

24. Синтетический и аналитический учет общепроизводственных расходов. Отражение общепроизводственных расходов в регистрах учета.

25. Распределение и списание общепроизводственных расходов. Закрытие счетов 25 «Общепроизводственные расходы», 26 «Общехозяйственные расходы».

26. Синтетический и аналитический учет общехозяйственных расходов. Отражение общехозяйственных расходов в регистрах учета.

- 27. Понятие и виды вспомогательных производств.<br>28. Синтетический и аналитический учет затрат всп
- 28. Синтетический и аналитический учет затрат вспомогательного производства.<br>29. Распрелеление затрат на произволство пролукции (работ, услуг) вспомогател
- 29. Распределение затрат на производство продукции (работ, услуг) вспомогательных производств. Порядок закрытия счета 23 «Вспомогательные производства».
- 30. Организация сводного учета затрат на производство продукции (работ, услуг).
- 31. Общая схема и последовательность закрытия счетов учета затрат и калькулирования себестоимости продукции (работ, услуг).
- 
- 32. Понятие, задачи и функции бюджетирования. Актуальность и основные этапы постановки системы бюджетирования.
- 34. Принципы бюджетного управления.
- 35. Бюджет: понятие, основные требования и этапы формирования. Виды бюджетов и их особенности.
- 36. Организация внутрифирменного планирования.
- 37. Бизнес-план как основной инструмент внутрифирменного планирования.
- 38. Понятие и структура генерального бюджета предприятия.
- 39. Цель и порядок разработки текущего операционного бюджета.
- 40. Иель и порядок разработки финансового бюджета предприятия.<br>41 июля в исполнением составленного бюджета: основные пр
- 41. Контроль за исполнением составленного бюджета: основные принципы и значение.<br>42. Использование ланных управленческого учета лля обоснования решений на разных
- 42. Использование данных управленческого учета для обоснования решений на разных уровнях управления.<br>43. Внутрихозяйственная отчетность организации сферы услуг в системе управленческого учета.
- 43. Внутрихозяйственная отчетность организации сферы услуг в системе управленческого учета.
- 44. Пелевые приоритеты в системе управления затратами гостиниц и аналогичных средств размещения.<br>45 Метолика управления затратами на прелприятиях гостиничного комплекса
- 45. Методика управления затратами на предприятиях гостиничного комплекса.<br>46. Контроллинг» как эффективная система управления затратами.
- 46. Контроллинг» как эффективная система управления затратами.
- 47. Планирование, учет и контроль затрат как подсистема управления.<br>48 Анализ затрат и принятие управленческих решений
- 48. Анализ затрат и принятие управленческих решений.
- 49. Приоритетные направления совершенствования учета затрат в сфере предоставления услуг гостиничным хозяйством.
- 50. Современное состояние затратообразования в гостиничном бизнесе. Проблемы и перспективы развития.